## SAP ABAP table V\_TNCST {Generated Table for View}

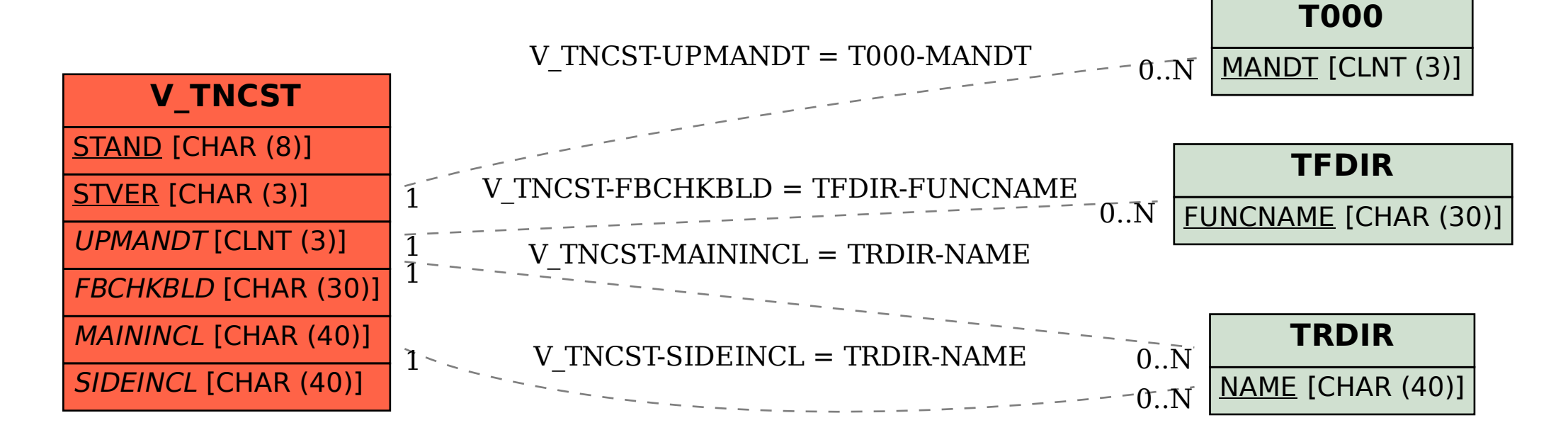